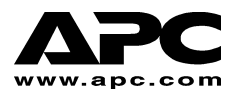

**Instrukcja obsługi Polski** Polski

# **APC Smart-UPS®**

**1000 VA / 1500 VA 230 V / 120 V / 100 V** 

> **750XL/1000XL 230 V / 120 V**

**Wieżowy awaryjny zasilacz bezprzerwowy** 

## *Wstęp*

Firma American Power Conversion (APC) jest czołowym amerykańskim i międzynarodowym producentem najnowocześniejszych zasilaczy bezprzerwowych, przełączników rezerwowych, oprogramowania do regulacji zasilania i urządzeń pokrewnych. Produkty firmy APC zabezpieczają sprzęt, oprogramowanie i dane przed zakłóceniami zasilania w biurach handlowych i rządowych na całym świecie.

Ten awaryjny zasilacz bezprzerwowy (UPS) firmy APC zapewnia ochronę komputerów i innych cennych urządzeń elektronicznych przed wyłączeniami mocy, obniżeniami i skokami napięcia. Zasilacz odfiltrowuje niewielkie wahania napięcia w sieci elektrycznej oraz izoluje sprzęt przed znaczniejszymi zakłóceniami, odłaczając go w razie potrzeby od tej sieci. Zasilacz zapewnia nieprzerwane zasilanie z wbudowanego akumulatora do czasu, gdy przywrócone zostaną bezpieczne parametry dostawy prądu lub do wyczerpanie się akumulatora.

## **1: INSTALACJA**

Przed zainstalowanie zasilacza należy przeczytać ulotkę zawierającą informacje dotyczące bezpieczeństwa.

## *Rozpakowanie*

Należy sprawdzić zasilacz przy odbiorze. Firma APC dołożyła starań, aby skonstruować solidne opakowanie dla produktu. Jednakże opakowanie i sprzęt może ulec uszkodzeniu na skutek wypadku podczas transportu. W razie stwierdzenia uszkodzeń, należy powiadomić przewoźnika i sprzedawcę.

Opakowanie nadaje się do wykorzystania powtórnego; należy je zachować do powtórnego wykorzystania lub usunąć w sposób zgodny z przepisami.

Należy sprawdzić zawartość opakowania. W opakowaniu znajduje się zasilacz, zestaw informacyjny zawierający jeden dysk kompaktowy, jeden kabel szeregowy, jeden kabel USB, dokumentacja produktu oraz informacje dotyczące bezpieczeństwa.

*Modele na 230 V:* Załączone są dwa kable złączowe IEC oraz wtyczka podłączenia do sieci zasilania do stosowania na serwerach z podłączonymi na stałe kablami zasilającymi.

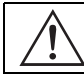

Zasilacz jest wysyłany z odłączonym akumulatorem.

## *WybÛr miejsca dla zasilacza*

Zasilacz UPS jest ciężki. Należy wybrać miejsce, które wytrzyma obciążenie.

Nie należy używać zasilacza w pomieszczeniach, gdzie temperatura i wilgotność naruszają zalecane wartości.

#### *USTAWIENIE*

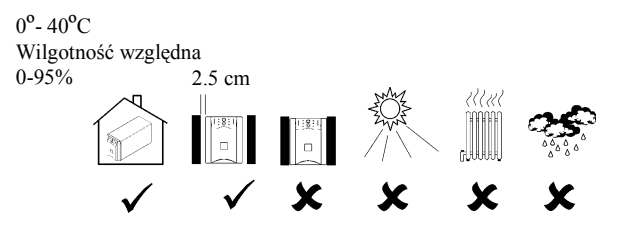

#### *Podłączanie sprzętu i zasilania do zasilacza*

#### *TYLNY PANEL ZASILACZA SMART-UPS*

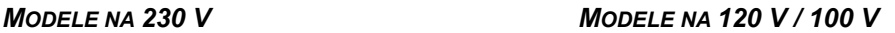

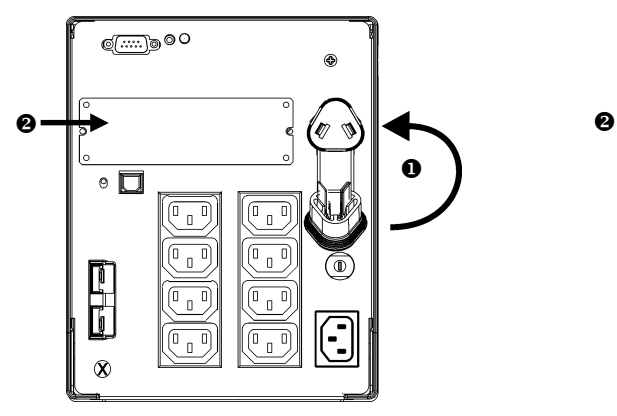

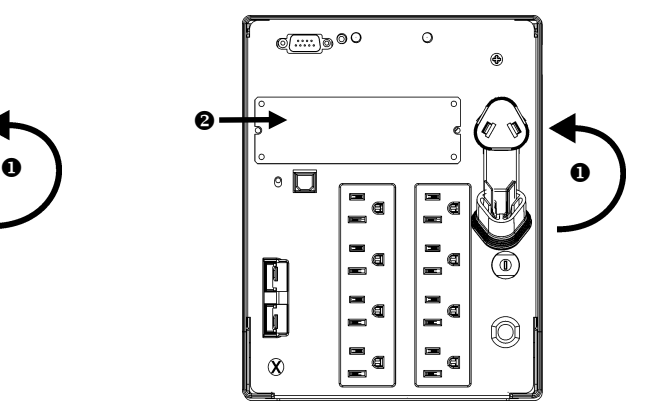

#### 1. Podłącz wtyczkę akumulatora **0.**

- 2. Podłącz sprzęt do zasilacza. Uwaga: Nie należy podłączać do zasilacza drukarki laserowej. Drukarka laserowa pobiera znacznie więcej mocy niż inne rodzaje sprzętu i może spowodować przeciążenie zasilacza.
- 3. Podłącz opcjonalne urządzenia dodatkowe do gniazda Smart-Slot  $\bullet$ .
- 4. Przy użyciu kabla zasilającego, podłącz zasilacz jedynie do dwubiegunowego, trójprzewodowego, uziemionego gniazdka zasilania. Należy unikać stosowania przedłużaczy.
	- *Modele na 230 V*: Załączona jest wtyczka podłączenia do sieci zasilania do zastosowania na serwerach z podłączonymi na stałe kablami zasilającymi.
	- *Modele na 120 V / 100 V*: Kabel zasilania jest trwale przymocowany do tylnego panelu zasilacza.
- 5. Włacz wszystkie podłaczone urządzenia. Aby móc używać zasilacza jako głównego włącznika/wyłącznika, należy upewnić się, że wszystkie podłączone urządzenia są włączone. Urządzenia te nie zostaną włączone dopóki nie zostanie włączony zasilacz.
- 6. Naciśnij przycisk  $\begin{pmatrix} 1 \\ 1 \end{pmatrix}$  na panelu przednim, aby włączyć zasilacz.
	- " Akumulator jest ładowany zawsze, kiedy zasilacz jest podłączony do sieci elektrycznej. Akumulator naładowuje się do 90% pojemności podczas pierwszych trzech godzin

normalnej pracy. Podczas tego początkowego ładowania *nie należy* oczekiwać pełnego czasu zasilania z akumulatora.

- " *Modele na 120 V:* Sprawdź wskaźnik nieprawidłowego okablowania na panelu tylnym. Ta kontrolka świeci, gdy UPS jest podłączony do nieprawidłowo okablowanego sieciowego gniazda zasilania. Zobacz rozdział *Diagnostyka* w niniejszej instrukcji obsługi.
- 7. Dla dodatkowego zabezpieczenia systemu komputerowego należy zainstalować oprogramowanie PowerChutePlus®, służące do nadzorowania i diagnozowania pracy zasilacza.

#### *PODSTAWOWE ZŁĄCZA*

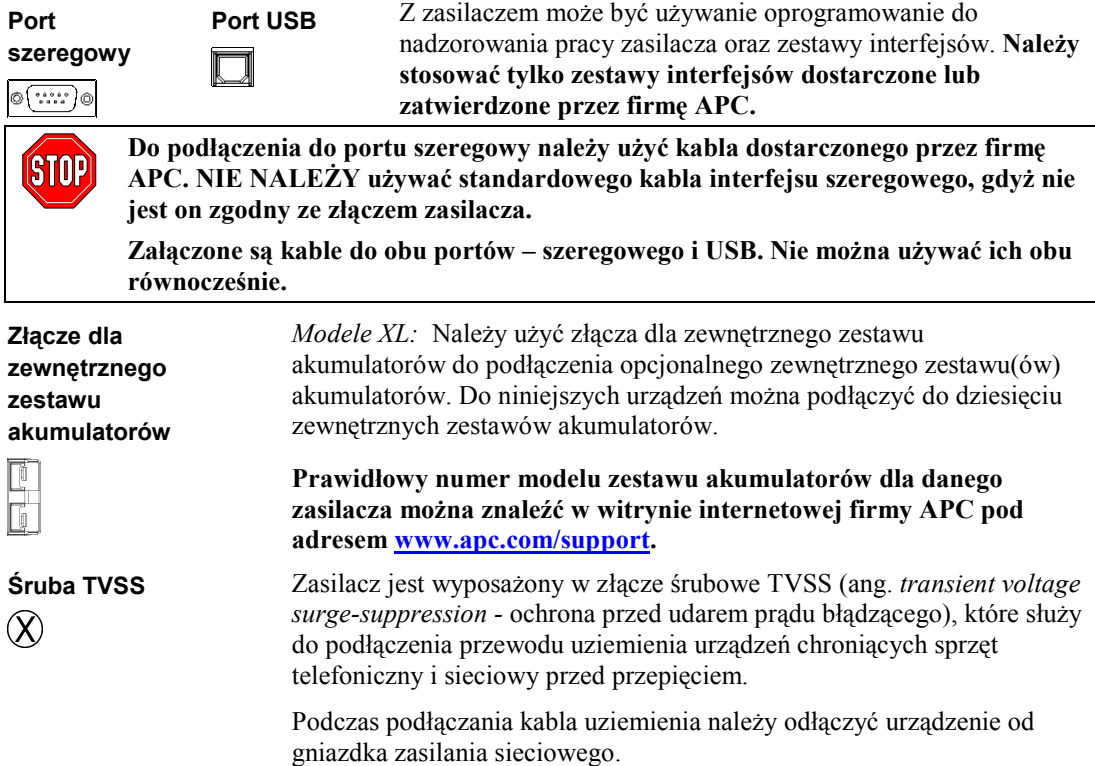

#### **2: DZIAŁANIE**

#### *PANEL PRZEDNI ZASILACZA SMART-UPS*

**Włączanie** 

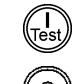

**Wyłączanie** 

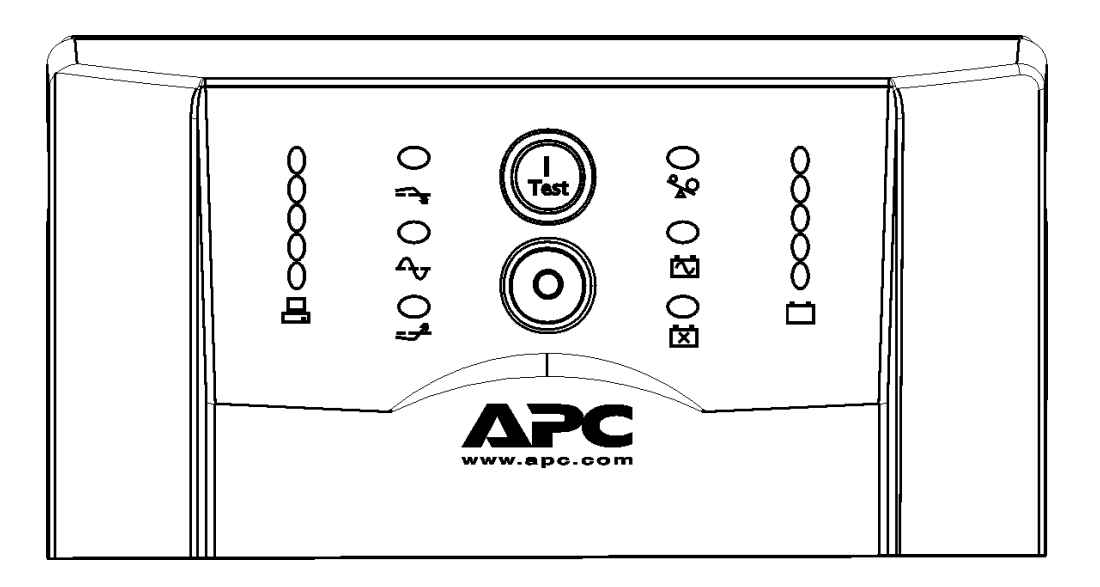

#### **Obciążenie Naładowanie akumulatora**  120V 230V/100V 120V 084% 084% 096% 067% 067% 072% 050% O<sub>50%</sub> 048% 033% 024% 033% 016%  $00%$ 016% **Battery** Load Charge

 $\Delta_{\mathcal{J}}$ 

**Zasilanie** Kiedy podłączony sprzęt jest zasilany z sieci przez UPS, świeci się kontrolka zasilania wskazująca pracę z sieci. Jeżeli wskaźnik nie świeci się, zasilacz albo nie jest włączony albo dostarcza prąd z akumulatora.

230V/100V

096%

O72%

O48%

O<sub>24</sub>%

00%

**Obcięcie napięcia**  Zaświecenie się tej kontrolki wskazuje, że zasilacz wyrównuje zbyt wysokie napięcie w sieci.

$$
\Rightarrow \mathbf{r}
$$

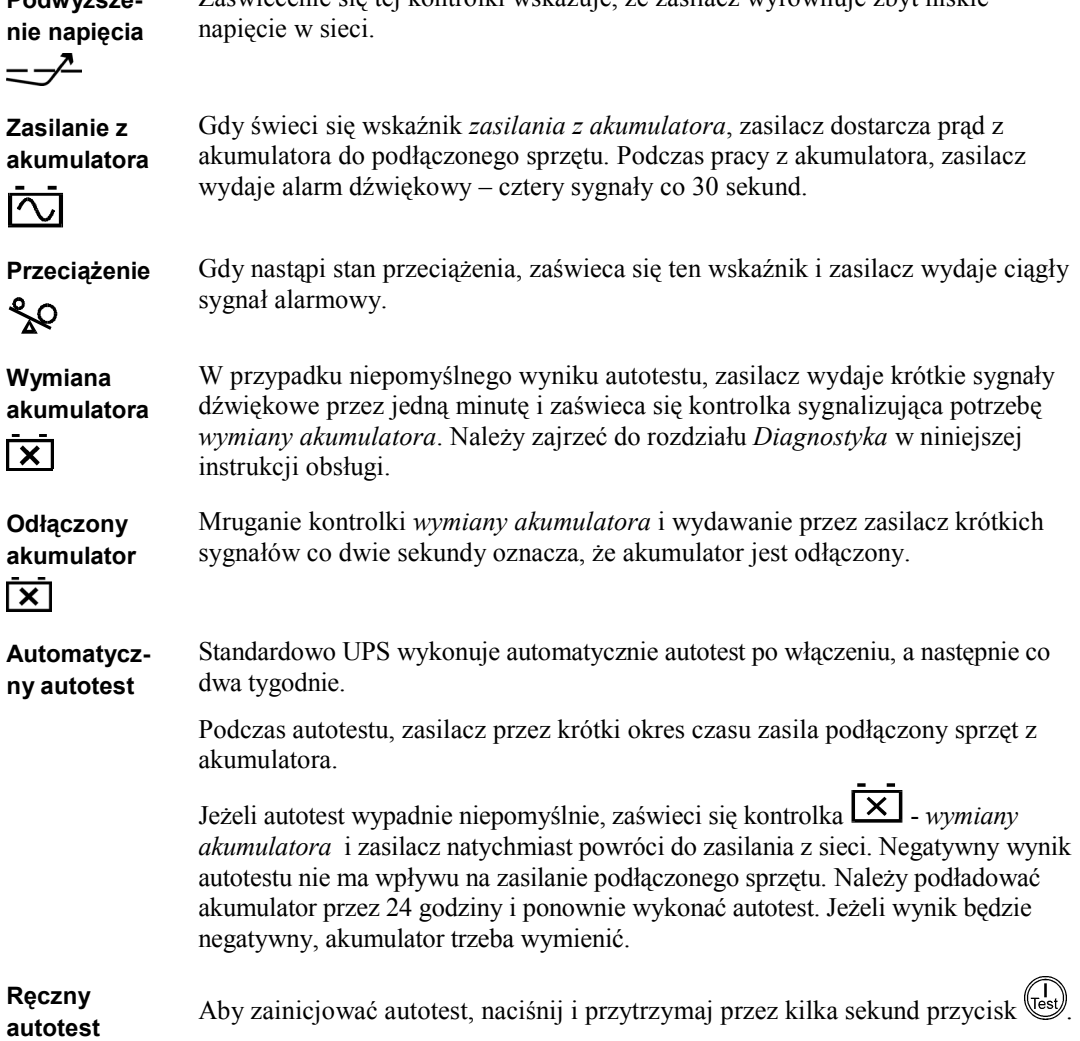

Zaświecenie się tej kontrolki wskazuje, że zasilacz wyrównuje zbyt niskie

#### *Działanie z akumulatora*

**Podwyższe-**

Zasilacz Smart-UPS przełącza się automatycznie na działanie z akumulatora w przypadku awarii w zasilaniu z sieci. Podczas pracy z akumulatora zasilacz wydaje alarm dźwiękowy – cztery sygnały co 30 sekund.

W celu wyłączenia alarmu zasilacza należy nacisnąć przycisk  $\begin{pmatrix} 1 \\ \text{test} \end{pmatrix}$  na przednim panelu (dotyczy to tylko aktualnego alarmu). Jeżeli nie zostanie przywrócone zasilanie z sieci, zasilacz będzie kontynuował zasilanie podłączonego sprzętu z akumulatora, aż do jego wyczerpania.

Jeżeli nie jest używany PowerChute, należy manualnie zachować pliki i wyłączyć komputer przed wyłączeniem się zasilacza.

#### *OKREŚLENIE CZASU ZASILANIA Z AKUMULATORA*

Okres eksploatacyjny akumulatora uzależniony jest od sposobu użytkowania oraz środowiska. Zaleca się wymianę akumulatorów raz na trzy lata. Informacje o czasach pracy z akumulatora można uzyskać w witrynie internetowej APC: www.apc.com.

## **3: FUNKCJE KONFIGUROWANE PRZEZ UŻYTKOWNIKA**

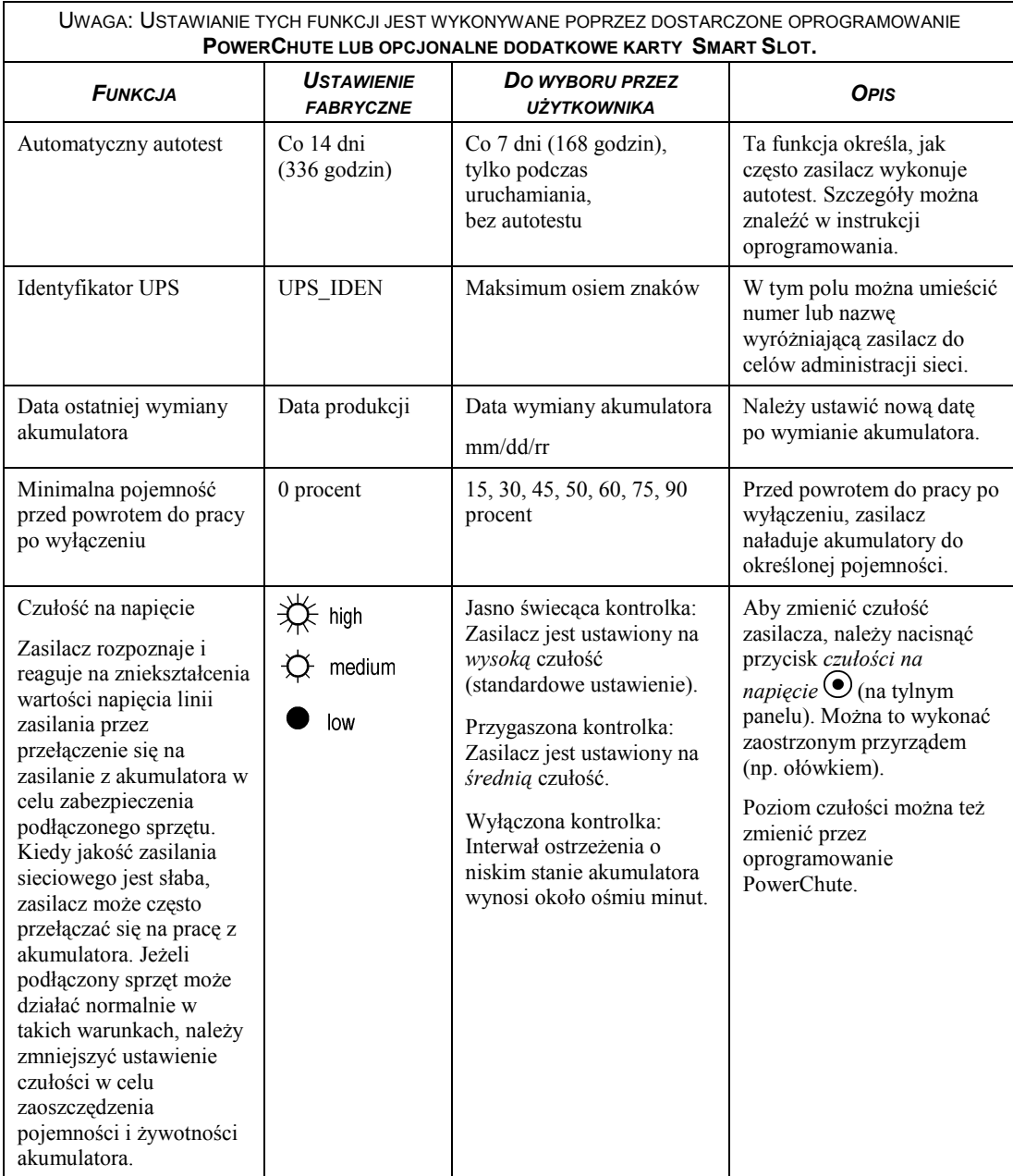

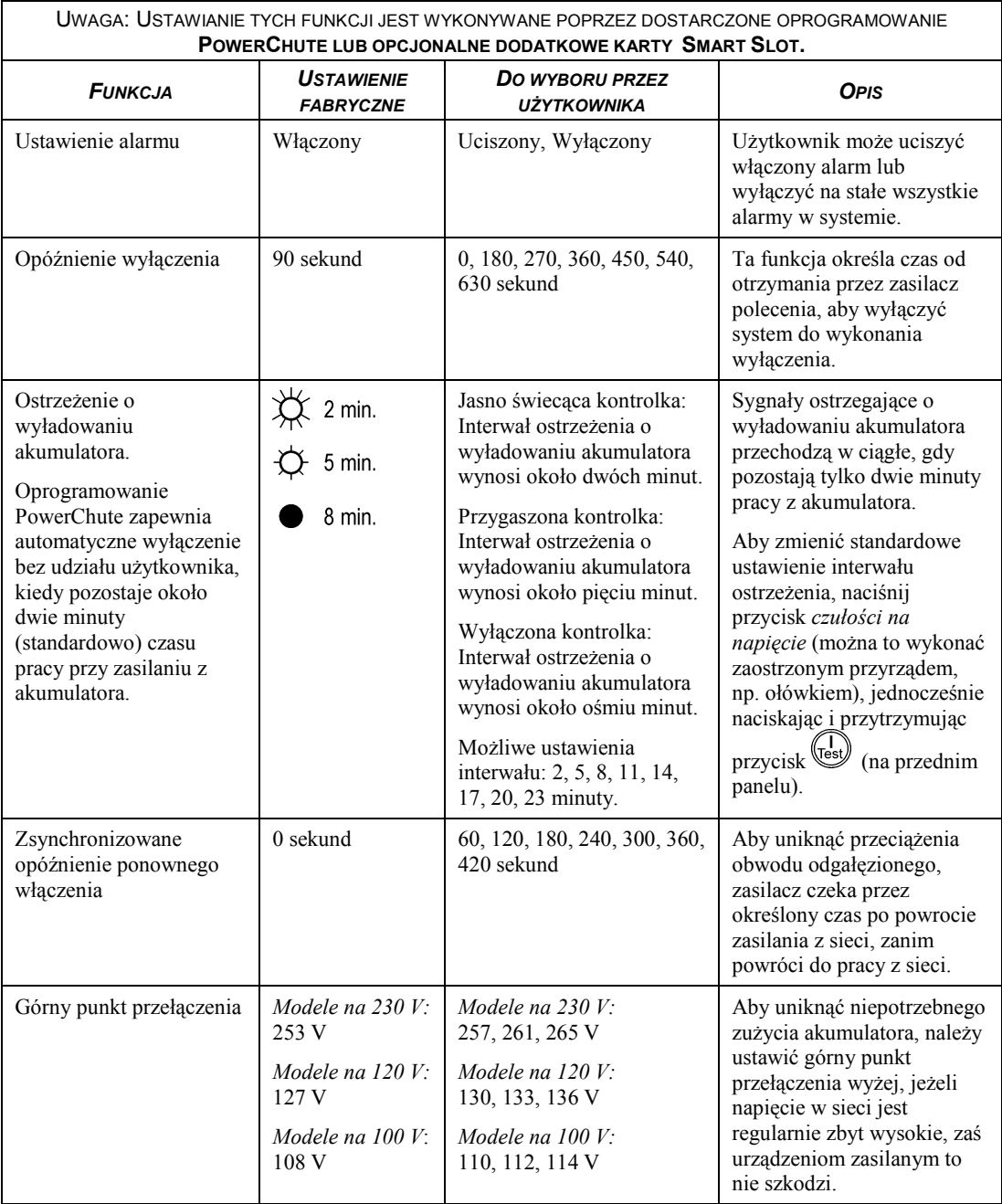

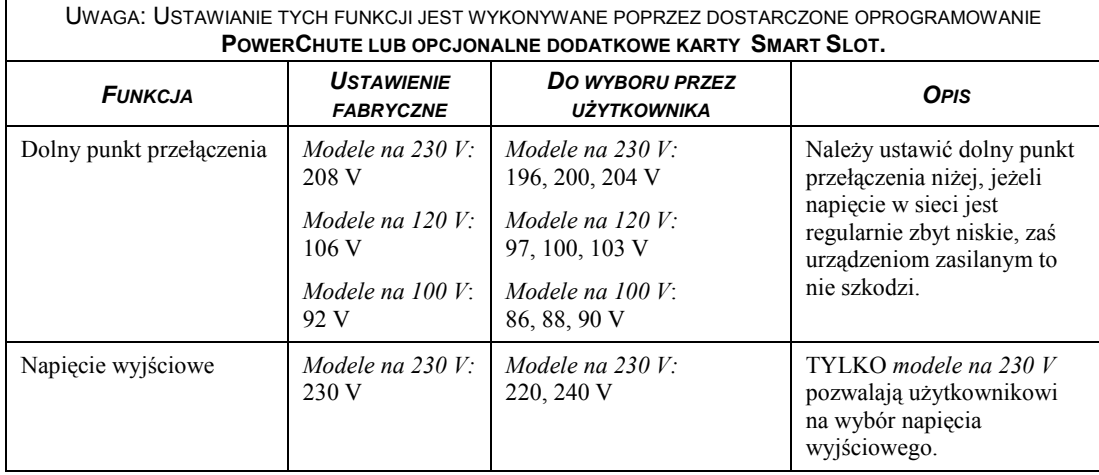

### **4: PRZECHOWYWANIE, KONSERWACJA I TRANSPORT**

### *Przechowywanie*

Zasilacz należy przechowywać przykryty, ustawiony w pozycji roboczej, w chłodnym i suchym miejscu, z całkowicie naładowanymi akumulatorami.

W temperaturze -15 do +30  $^{\circ}$ C – akumulator zasilacza należy ładować co sześć miesięcy. W temperaturze +30 do +45  $\degree$ C – akumulator zasilacza należy ładować co trzy miesiące.

### *Wymiana modułu akumulatorowego*

W tym zasilaczu moduł akumulatorowy można łatwo wymienić, nie przerywając pracy zasilacza. Wymiana akumulatora jest bezpieczna i nie grozi porażeniem prądem. W czasie wymiany zarówno zasilacz jak i podłączony do niego sprzęt mogą pozostać włączone. Informacje w sprawie zamiennych modułów akumulatorowych można uzyskać u sprzedawcy lub w firmie APC: www.apc.com/support.

> **Po odłączeniu akumulatora podłączony sprzęt nie jest chroniony przed przerwą w dostawie prądu.**

**Należy zachować ostrożność podczas wykonywania poniższych czynności ñ moduł akumulatorowy jest ciężki.** 

#### *ZDEJMOWANIE PRZEDNIEJ RAMKI I MODUŁU AKUMULATOROWEGO*

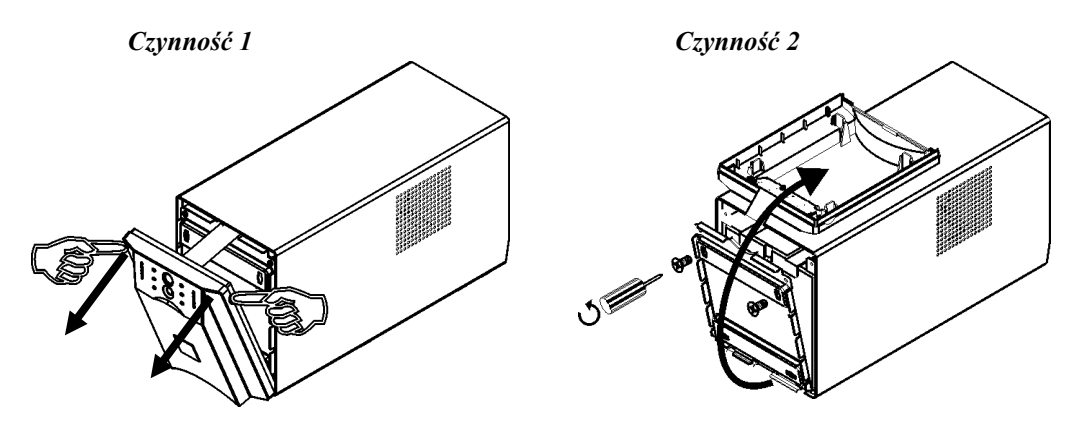

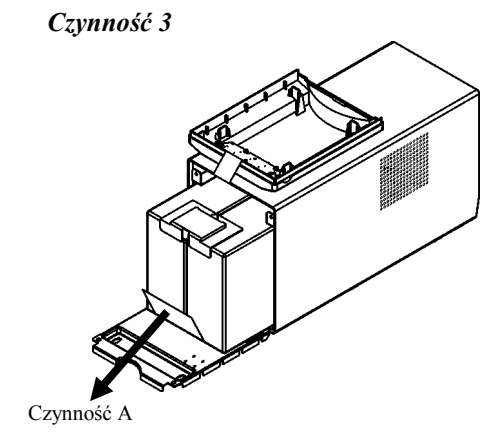

**Model na 1000 VA** 

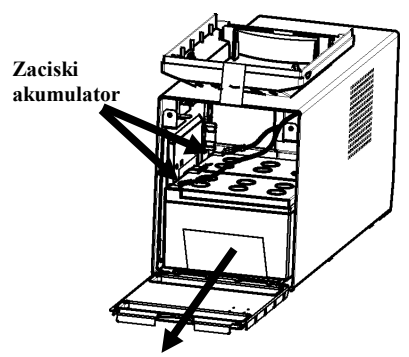

Wyciągnij moduł akumulatora z pomieszczenia na tyle, aby jego tylna powierzchnia zrównała się z zewnętrznymi krawędziami zasilacza.

Odłącz złącze akumulatora.

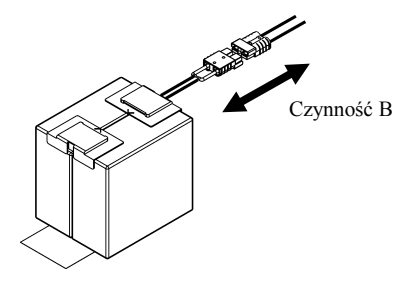

Przed wyjęciem modułu akumulatora z zasilacza odłącz uchwyty mocujące kable do zacisków akumulatora.

Uwaga: Czerwony kabel łączy się z czerwonym zaciskiem; czarny kabel łączy się z czarnym zaciskiem. Jest to ważne podczas procedury wkładania akumulatora.

**Zaciski akumulatora** 

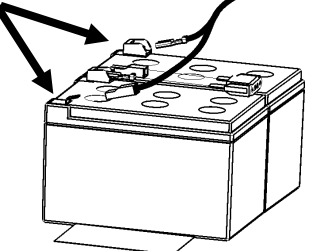

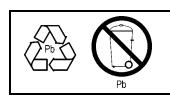

Zużyty akumulator należy odesłać do zakładu przerobu wtórnego lub do firmy APC w opakowaniu po nowym akumulatorze.

#### *WKŁADANIE MODUŁU AKUMULATOROWEGO*

W celu włożenia modułu akumulatora należy odwrócić podane wyżej wskazówki w części *Zdejmowanie przedniej ramki i modułu akumulatorowego*.

## *Czynność 3*

## *Odłączanie akumulatora do transportu*

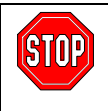

**Przed wysyłką zasilacza należy zawsze ODŁĄCZYĆ AKUMULATOR, co wymagane jest przepisami amerykańskiego Ministerstwa Transportu (DOT).** 

**Akumulator może pozostać w zasilaczu; nie trzeba go wyjmować.** 

- 1. Wyłącz i odłącz wszystkie urządzenia podłączone do zasilacza.
- 2. Wyłącz i odłącz zasilacz od sieci elektrycznej.
- 3. Odłącz wtyczkę akumulatora (na tylnym panelu).

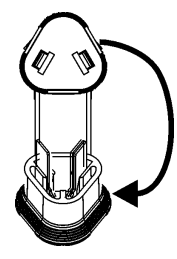

Instrukcje dotyczące przesyłania oraz uzyskania odpowiednich materiałów pakunkowych można znaleźć w witrynie internetowej APC: www.apc.com/support/contact.

## **5: DIAGNOSTYKA**

W celu rozwiązania drobnych problemów związanych z instalacją i działaniem zasilacza Smart-UPS należy skorzystać z poniższej tabeli. Z poważniejszymi problemami należy zwracać się do obsługi technicznej APC poprzez witrynę internetową www.apc.com.

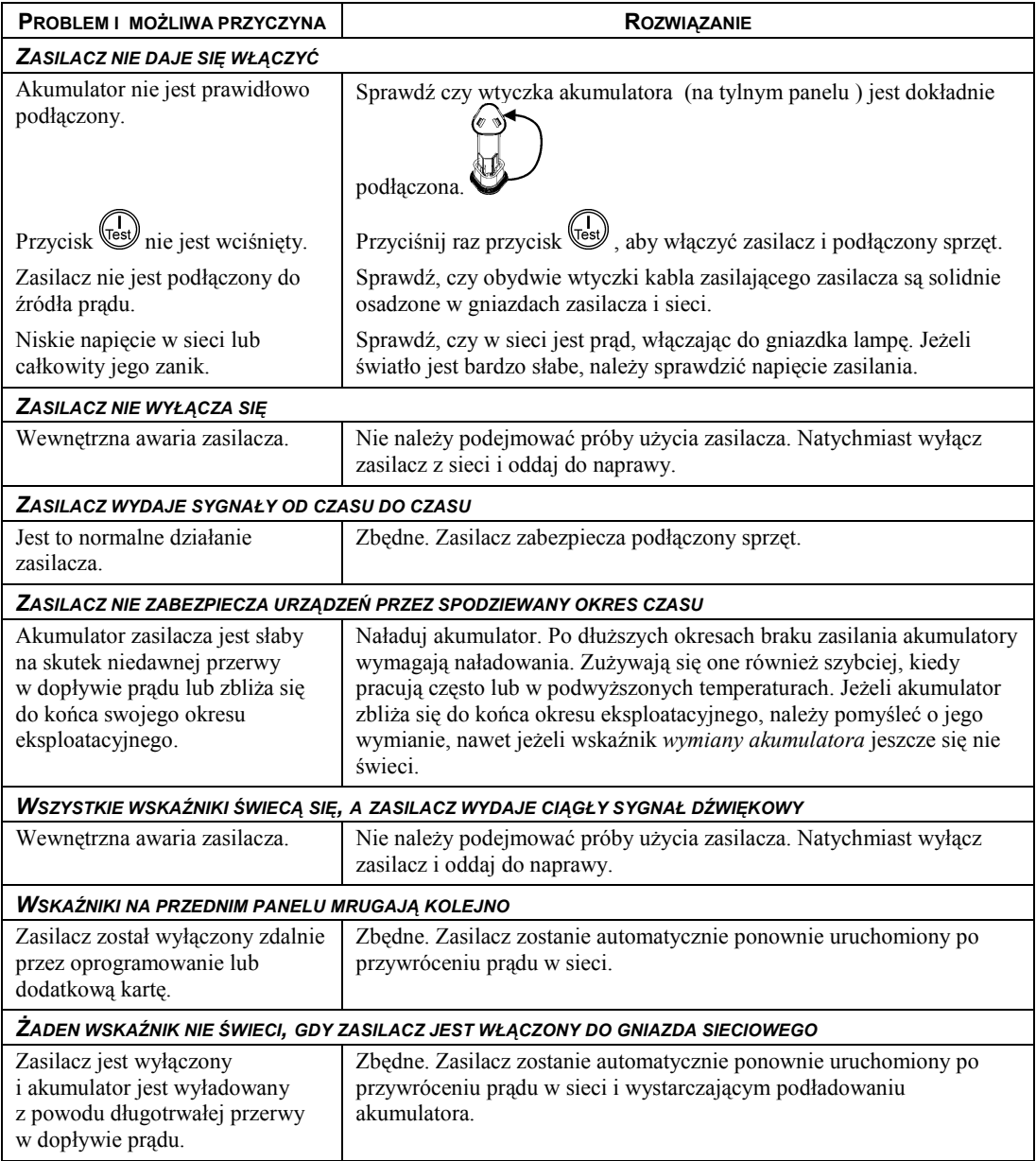

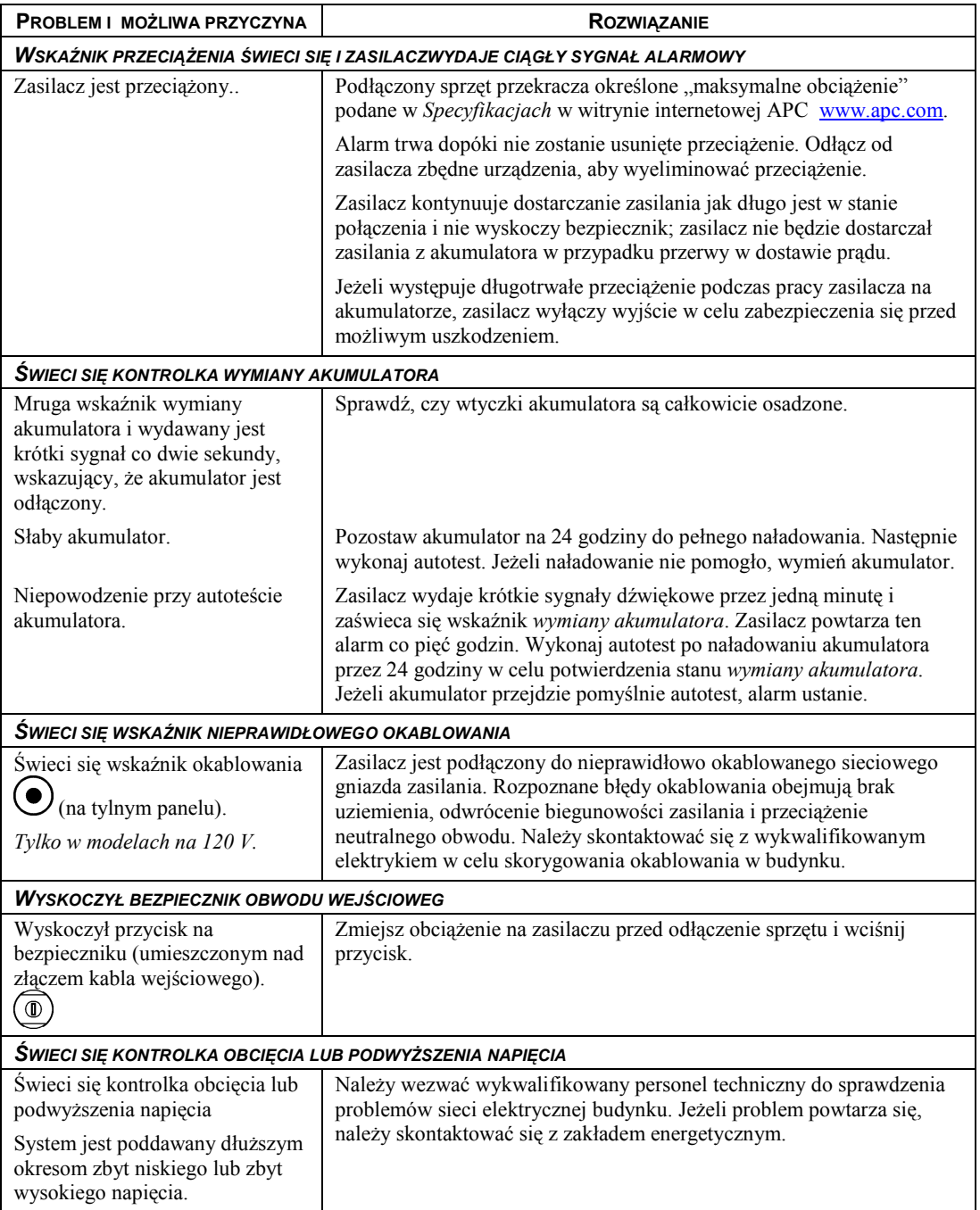

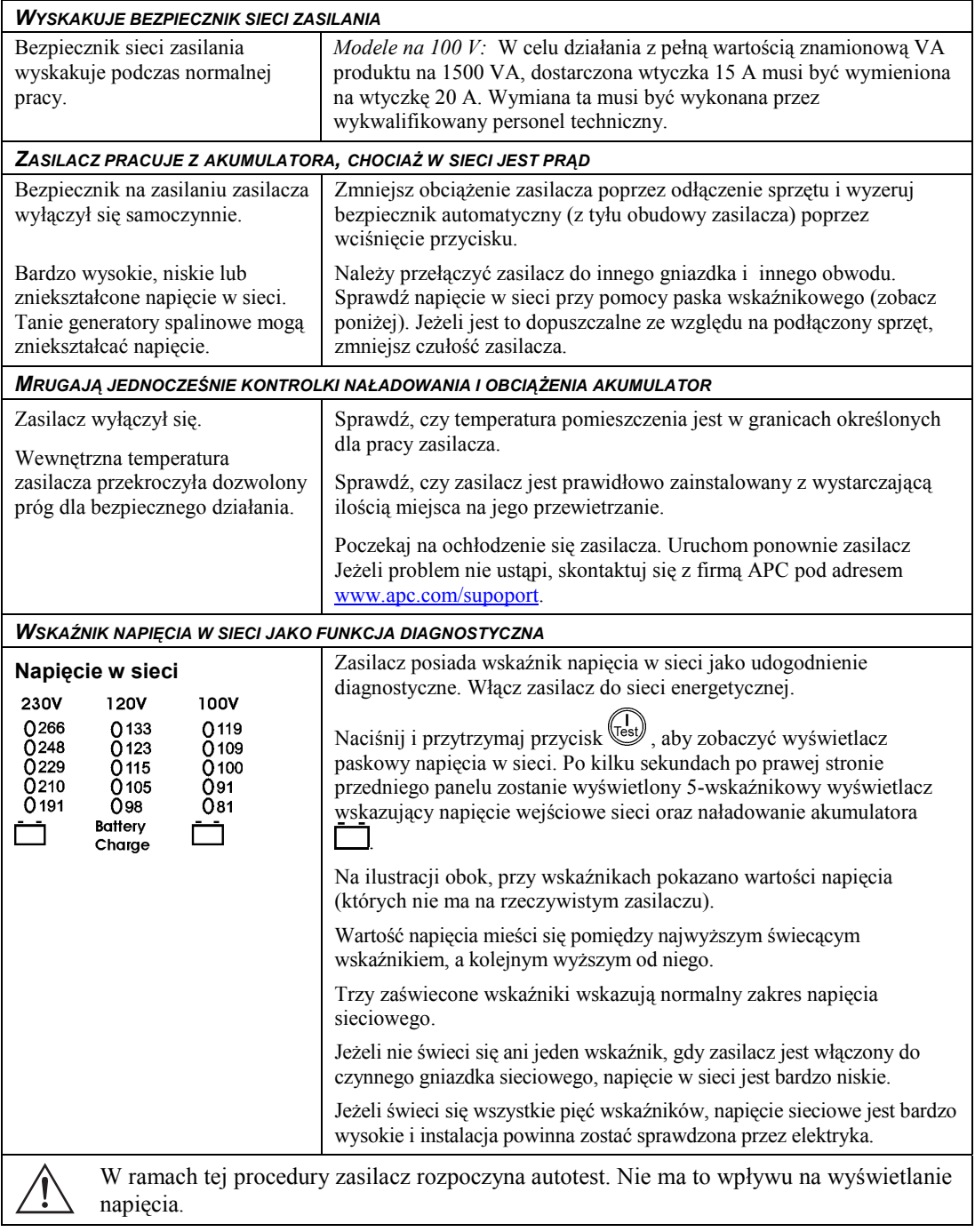

## *Naprawy*

Jeżeli zasilacz wymaga naprawy, nie należy zwracać go dealera. Należy wykonać poniższe czynności:

- 1. Przejrzyj problemy opisane w rozdziale *Diagnostyka* niniejszej instrukcji obsługi w celu wyeliminowania zwykłych problemów.
- 2. Jeżeli problem nie ustępuje, skontaktuj się z Obsługą Klientów APC poprzez witrynę internetową: www.apc.com/support.
	- " Zanotuj numer modelu zasilacza, numer seryjny i datę zakupu. Po zadzwonieniu do Obsługi Klientów APC, technik poprosi o opisanie problemu i o ile to bedzie możliwe spróbuje podać rozwiązanie telefonicznie. Jeżeli nie będzie to możliwe, poda on numer autoryzacyjny zwrotu (Returned Material Authorization Number - RMA#).
	- " Jeżeli zasilacz jest na gwarancji, naprawy są bezpłatne. Jeśli nie, naprawa podlega opłacie.
- 3. Zapakuj zasilacz do oryginalnego opakowania. W przypadku braku oryginalnego opakowania, zajrzyj do witryny internetowej APC www.apc.com/support po informacje dotyczące uzyskania nowego kompletu opakowania.
	- " Należy zapakować prawidłowo zasilacz w celu uniknięcia jego uszkodzenia w transporcie. W opakowaniu nigdy nie należy używać styropianowych kulek. Uszkodzenia powstałe w transporcie nie są objęte gwarancją.

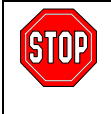

**Przed wysyłką urządzenia należy zawsze ODŁĄCZYĆ AKUMULATOR zgodnie z przepisami amerykańskiego Ministerstwa Transportu (DOT).** 

**Akumulator może pozostać w zasilaczu; nie trzeba go wyjmować.** 

- 4. Wpisz numer RMA na zewnątrz opakowania.
- 5. Zasilacz należy wysłać pocztą kurierską opłaconą we własnym zakresie na adres podany przez biuro Obsługi Klientów.

## *Kontaktowanie się z firmą APC*

Informacje na ten temat znajdują się w witrynie internetowej firmy APC:

http://www.apc.com/support

#### **6: INFORMACJE DOTYCZĄCE PRZEPISÓW I GWARANCJI**

#### *Zatwierdzenia przez odnośne władze i ostrzeżenia dotyczące częstotliwości radiowej*

#### *MODELE NA 230 V*

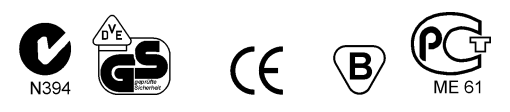

Urządzenie to jest produktem klasy A. W środowisku mieszkalnym może ono wywołać zakłócenia radiowe, a wÛwczas użytkownik może być zobowiązany do podjęcia czynności zaradczych.

#### *MODELE NA 120 V*

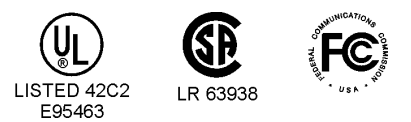

Niniejsze urządzenie zostało przetestowane i uznane za zgodne z ograniczeniami dla sprzętu cyfrowego Klasy A wg części 15 Przepisów FCC. Ograniczenia te mają na celu zapewnienie należytego zabezpieczenia przed szkodliwymi zakłóceniami podczas pracy urządzenia w otoczeniu przemysłowym. Urządzenie to wytwarza, wykorzystuje oraz może emitować energię o częstotliwości fal radiowych i jeżeli nie jest zainstalowane i używane zgodnie z instrukcją obsługi, może powodować szkodliwe zakłócenia w łączności radiowej. Działanie tego sprzętu w obszarze mieszkalnym może powodować szkodliwe zakłócenia, które użytkownik będzie zobowiązany usunąć na własny koszt.

Aby zapewnić zgodność produktu z ograniczeniami dla Klasy A FCC, należy wraz z nim stosować ekranowane kable do przesyłania sygnałów.

警告使用者: 這是甲類的資訊產品,在居住的 環境中使用時,可能會造成射頻 干擾,在這種情況下,使用者會 被要求採取某些適當的對策。

#### *MODELE NA 100 V*

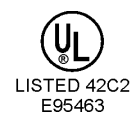

この装置は、情報処理装置等電波障害自主規制協議会(VCCI)の基準 に基づくクラスA情報技術装置です。この装置を家庭環境で使用すると電波 妨害を引き起こすことがあります。この場合には使用者が適切な対策を講ず るよう要求されることがあります。

## *Deklaracja zgodności*

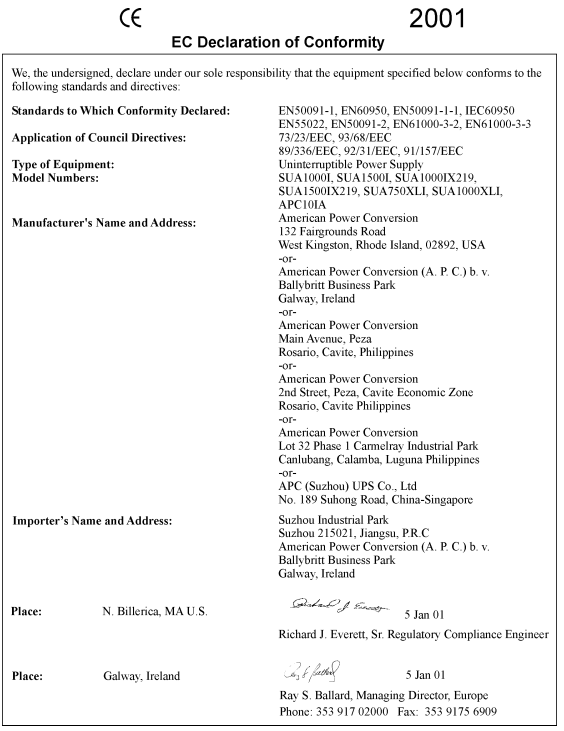

## *Ograniczona gwarancja*

Firma American Power Conversion (APC) gwarantuje, że jej produkty będą wolne od wad materiałowych i wykonawczych przez okres dwÛch lat od daty zakupu. Zobowiązania firmy w ramach tej gwarancji ograniczają się do naprawy lub wymiany produktów z takimi usterkami, wyłącznie według jej decyzji. Aby uzyskać obsługę w ramach gwarancji, należy uzyskać numer upoważnienia do zwrotu (Returned Material Authorization, RMA) z punktu obsługi klientów. Produkt należy zwrócić z opłaconą z góry opłatą za wysyłkę zwrotną i dołączyć krótki opis problemu oraz dowód zakupu z oznaczoną datą i miejscem. Niniejsza gwarancja nie obejmuje sprzętu uszkodzonego na skutek wypadku, zaniedbania lub niewłaściwego użytkowania oraz poddanego jakimkolwiek zmianom lub przeróbkom. Niniejsza gwarancja odnosi się tylko do oryginalnego nabywcy, który należycie zarejestrował produkt w ciągu 10 dni od daty zakupu.

POZA POWYŻSZYMI USTALENIAMI, FIRMA AMERICAN POWER CONVERSION NIE UDZIELA ŻADNYCH GWARANCJI ANI RĘKOJMI, W TYM GWARANCJI SPRZEDAWALNOŚCI LUB PRZYDATNOŚCI DO OKREŚLONEGO CELU. W niektórych stanach i państwach ograniczenia i wyłączenia rękojmi są niedopuszczalne; przeto powyższe ograniczenia lub wyłączenia mogą się nie odnosić do poszczególnych nabywców.

POZA POWYŻSZYMI USTALENIAMI FIRMA APC W ŻADNYM WYPADKU NIE PRZYJMUJE ODPOWIEDZIALNOŚCI ZA STRATY BEZPOŚREDNIE, POŚREDNIE, SPECJALNE, PRZYPADKOWE LUB NASTĘPCZE, WYNIKŁE Z UŻYTKOWANIA TEGO PRODUKTU, NAWET W RAZIE UPRZEDZENIA O MOŻLIWOŚCI TAKICH STRAT. W szczegÛlności, firma APC nie przyjmuje odpowiedzialności za żadne koszty, takie jak utrata zysków lub dochodów, sprzętu, użytkowania sprzętu, oprogramowania, danych, koszty produktów zastępczych, roszczenia stron trzecich oraz inne.

Prawa autorskie do całej zawartości © 2001 - American Power Conversion Corporation. Wszystkie prawa zastrzeżone. Zabroniona jest reprodukcja w całości lub fragmentach bez uzyskania zgody.

APC, Smart-UPS i PowerChute są zarejestrowanymi znakami handlowymi firmy American Power Conversion Corporation. Inne znaki handlowe są własnością ich poszczególnych właścicieli.